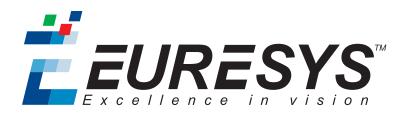

### **RELEASE NOTES**

# Coaxlink

Coaxlink 10.2.1

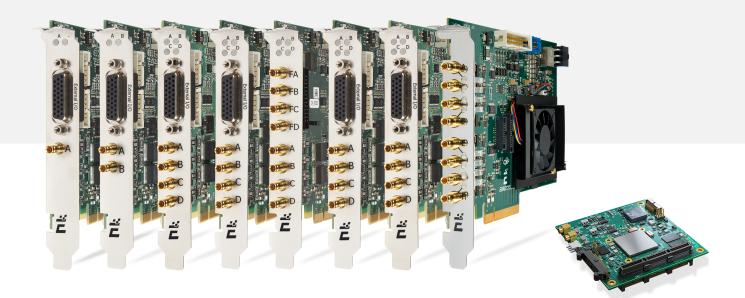

CoalPress

**Ë EURESYS** 

#### Terms of Use

EURESYS s.a. shall retain all property rights, title and interest of the documentation of the hardware and the software, and of the trademarks of EURESYS s.a.

All the names of companies and products mentioned in the documentation may be the trademarks of their respective owners.

The licensing, use, leasing, loaning, translation, reproduction, copying or modification of the hardware or the software, brands or documentation of EURESYS s.a. contained in this book, is not allowed without prior notice.

EURESYS s.a. may modify the product specification or change the information given in this documentation at any time, at its discretion, and without prior notice.

EURESYS s.a. shall not be liable for any loss of or damage to revenues, profits, goodwill, data, information systems or other special, incidental, indirect, consequential or punitive damages of any kind arising in connection with the use of the hardware or the software of EURESYS s.a. or resulting of omissions or errors in this documentation.

This documentation is provided with Coaxlink 10.2.1 (doc build 2044).  $\ensuremath{\mathbb{C}}$  2018 EURESYS s.a.

*ÉEURESYS* 

### Contents

| 1. Release Benefits                              |    |
|--------------------------------------------------|----|
| 2. Release Specification                         |    |
| 2.1. Products & Accessories                      |    |
| 2.2. Firmware Variants per Product               |    |
| 2.3. Supported Operating Systems                 |    |
| 2.4. Development Tools                           | 14 |
| 2.5. Memento                                     |    |
| 2.6. Software Tools                              |    |
| 3. Important Notices                             |    |
| 3.1. Firmware Version Requirements               |    |
| 3.2. CPU Requirements                            |    |
| 3.3. Coaxlink Driver Installation Procedure      |    |
| 3.4. Driver Installation on macOS                |    |
| 3.5. Driver Installation on Windows              |    |
| 3.6. Driver Installation on Windows 7            |    |
| 3.7. Driver Installation on Windows Server 2016  |    |
| 3.8. Flash EEPROM Change Note                    |    |
| 4. Release Details                               |    |
| 4.1. Added Firmware Variant(s)                   |    |
| 4.2. Added/Improved Features                     | 25 |
| 4.3. Solved Issues                               |    |
| 4.4. Breaking Changes                            |    |
| 5. Known Issues                                  |    |
| 5.1. Deviations from the CoaXPress specification |    |
| CoaXPress 1.1.1 Discovery                        |    |
| Device to Host Connection Maps                   |    |
| 5.2. Deviations from the GenTL specification     |    |
| 5.3. Deviations from the PCIe 3.0 specification  |    |
| 5.4. Functional Limitations                      |    |

#### **Coaxlink** Release Notes

| aarch64 ARM Processor Architecture | .43  |
|------------------------------------|------|
| 1638 Coaxlink Quad CXP-3           | . 43 |

*<i>EURESYS* 

**É EURESYS** 

### 1. Release Benefits

#### Coaxlink 10.2

#### Support of four area-scan cameras for 3602 Coaxlink Octo

This release of Coaxlink allows to connect up to four 1- or 2-connection area-scan cameras to 3602 Coaxlink Octo.

#### Support of five area-scan cameras for 3602 Coaxlink Octo

This release of Coaxlink allows to connect up to five area-scan cameras to 3602 Coaxlink Octo:

- One 1-, 2- or 4-connection area-scan camera and ...
- Up to four 1-connection area-scan cameras

#### **New Events Sources**

This release of Coaxlink allows the application to be notified of "Camera Connection" and "Camera Disconnection" events.

*ÉEURESYS* 

# 2. Release Specification

| 2.1. Products & Accessories        | 7  |
|------------------------------------|----|
| 2.2. Firmware Variants per Product | 8  |
| 2.3. Supported Operating Systems   |    |
| 2.4. Development Tools             | 14 |
| 2.5. Memento                       | 14 |
| 2.6. Software Tools                | 14 |

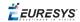

### 2.1. Products & Accessories

#### **Coaxlink Products**

| Product                        | S/N Prefix | lcon      |
|--------------------------------|------------|-----------|
| 1629 Coaxlink Duo PCIe/104-EMB | KDI        | Duo104EMB |
| 1630 Coaxlink Mono             | КМО        | Mono      |
| 1631 Coaxlink Duo              | KDU        | Duo       |
| 1632 Coaxlink Quad             | KQU        | Quad      |
| 1633 Coaxlink Quad G3          | KQG        | QuadG3    |
| 1633-LH Coaxlink Quad G3 LH    | KQH        | QuadG3LH  |
| 1634 Coaxlink Duo PCIe/104-MIL | KDR        | Duo104MIL |
| 1635 Coaxlink Quad G3 DF       | KDF        | QuadG3DF  |
| 1637 Coaxlink Quad 3D-LLE      | KQE        | Quad3DLLE |
| 1638 Coaxlink Quad CXP-3       | KQL        | QuadCXP3  |
| 3602 Coaxlink Octo             | КОС        | Octo      |

#### **Related Accessories**

| Product                                                 | S/N Prefix | lcon |
|---------------------------------------------------------|------------|------|
| 1625 DB25F I/O Adapter Cable                            |            | 1625 |
| 1636 InterPC C2C-Link Adapter                           | KCC        | 1636 |
| 3300 HD26F I/O module for Coaxlink Duo PCIe/104         |            | 3300 |
| 3301 Thermal drain (Model 1) for Coaxlink Duo PCIe/104  |            | 3301 |
| 3302 DIN1.0/2.3 Coaxial cable for Coaxlink Duo PCIe/104 |            | 3302 |
| 3303 C2C-Link Ribbon Cable                              |            | 3303 |
| 3304 HD26F I/O Adapter Cable                            |            | 3304 |

**Note:** The S/N prefix is a 3-letter string at the beginning of the card serial number. **Note:** Icons are used in this document for tagging titles of card-specific content.

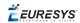

## 2.2. Firmware Variants per Product

#### 1630 Coaxlink Mono

| Firmware Variant | Description                       | Host<br>Connections<br>Map | Stream<br>Buffer<br>Size |
|------------------|-----------------------------------|----------------------------|--------------------------|
| 1-camera         | One 1-connection area-scan camera | 1D1                        | 512 MB                   |

#### 1631 Coaxlink Duo

| Firmware Variant    | Description                               | Host<br>Connections<br>Map | Stream<br>Buffer<br>Size |
|---------------------|-------------------------------------------|----------------------------|--------------------------|
| 1-camera            | One 1- or 2-connection area-scan camera   | 1D2                        | 1 GB                     |
| 2-camera            | One or two 1-connection area-scan cameras | 2D11                       | 512 MB                   |
| 1-camera, line-scan | One 1- or 2-connection line-scan camera   | 1D2                        | 1 GB                     |
| 2-camera, line-scan | One or two 1-connection line-scan cameras | 2D11                       | 512 MB                   |

#### 1632 Coaxlink Quad

| Firmware Variant    | Description                                     | Host<br>Connections<br>Map | Stream<br>Buffer<br>Size |
|---------------------|-------------------------------------------------|----------------------------|--------------------------|
| 1-camera            | One 1- or 2- or 4-connection area-scan camera   | 1D4                        | 1 GB                     |
| 2-camera            | One or two 1- or 2-connection area-scan cameras | 2D22                       | 512 MB                   |
| 1-camera, line-scan | One 1- or 2- or 4-connection line-scan camera   | 1D4                        | 1 GB                     |

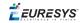

#### 1633 Coaxlink Quad G3

| Firmware Variant           | Description                                                          | Host<br>Connections<br>Map | Stream<br>Buffer<br>Size |
|----------------------------|----------------------------------------------------------------------|----------------------------|--------------------------|
| 1-camera                   | One 1- or 2- or 4-connection area-scan camera, 1 data-stream         | 1D4                        | 1 GB                     |
| 1-camera,<br>4-data-stream | One 1- or 2- or 4-connection area-scan camera, up to 4 data streams  | 1D4S4                      |                          |
| 2-camera                   | One or two 1- or 2-connection area-scan cameras                      | 2D22                       | 512 MB                   |
| 4-camera                   | One or two or three or four 1-connection area-scan cameras           | 4D1                        | 256 MB                   |
| 1-camera, line-scan        | One 1- or 2- or 4-connection line-scan camera                        | 1D4                        | 1 GB                     |
| 2-camera, line-scan        | One or two 1- or 2-connection line-scan cameras                      | 2D22                       | 512 MB                   |
| 4-camera, line-scan        | One or two or three or four 1-connection line-scan cameras           | 4D1111                     | 256 MB                   |
| 1-slm-camera               | Master 4-connection sub-link of an 8-<br>connection area-scan camera | 1D8SL4                     | 1 GB                     |
| 1-sls-camera               | Slave 4-connection sub-link of an 8-<br>connection area-scan camera  | 1D8SL4                     | 1 GB                     |

#### 1629 Coaxlink Duo PCIe/104-EMB, 1634 Coaxlink Duo PCIe/104-MIL

| Firmware Variant    | Description                               | Host<br>Connections<br>Map | Stream<br>Buffer<br>Size |
|---------------------|-------------------------------------------|----------------------------|--------------------------|
| 1-camera            | One 1- or 2-connection area-scan camera   | 1D2                        | 512 MB                   |
| 2-camera            | One or two 1-connection area-scan cameras | 2D11                       | 256 MB                   |
| 1-camera, line-scan | One 1- or 2-connection line-scan camera   | 1D2                        | 256 MB                   |

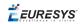

#### 1635 Coaxlink Quad G3 DF

| Firmware Variant       | Description                                                  | Host<br>Connections<br>Map | Stream<br>Buffer<br>Size |
|------------------------|--------------------------------------------------------------|----------------------------|--------------------------|
| 1-camera               | One 1- or 2- or 4-connection area-scan camera                | 1D4                        | 1 GB                     |
| 1-df-camera            | One 1- or 2- or 4-connection area-scan data-forwarded-camera | 1DF4                       | 1 GB                     |
| 1-camera, line-scan    | One 1- or 2- or 4-connection line-scan camera                | 1D4                        | 1 GB                     |
| 1-df-camera, line-scan | One 1- or 2- or 4-connection line-scan data-forwarded-camera | 1DF4                       | 1 GB                     |

#### 1637 Coaxlink Quad 3D-LLE

| Firmware Variant | Description                                   | Host<br>Connections<br>Map | Stream<br>Buffer<br>Size |
|------------------|-----------------------------------------------|----------------------------|--------------------------|
| 1-camera         | One 1- or 2- or 4-connection area-scan camera | 1D4                        | 1 GB                     |

#### 1638 Coaxlink Quad CXP-3

| Firmware Variant | Description                                                | Host<br>Connections<br>Map | Stream<br>Buffer<br>Size |
|------------------|------------------------------------------------------------|----------------------------|--------------------------|
| 4-camera         | One or two or three or four 1-connection area-scan cameras | 4D1111                     | 128 MB                   |

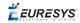

#### 3602 Coaxlink Octo

| Firmware Variant    | Description                                                                                                    | Host<br>Connections<br>Map | Stream<br>Buffer<br>Size |
|---------------------|----------------------------------------------------------------------------------------------------|----------------------------|--------------------------|
| 1-camera            | One 1- or 2- or 4- or 8-connection area-<br>scan camera                                                               | 1D8                        | 2 GB                     |
| 2-camera            | One or two 1- or 2- or 4-connection area-<br>scan cameras                                                             | 2D44                       | 1 GB                     |
| 4-camera            | One or two or three or four 1- or 2-<br>connection area-scan cameras                                                  | 4D2222                     | 512 MB                   |
| 5-camera            | One 1- or 2- or 4-connection area-scan<br>camera and<br>one or two or three or four 1-connection<br>area-scan cameras | 5D41111                    | 1GB<br>256 MB            |
| 8-camera            | Up to eight 1-connection area-scan cameras                                                                            | 8D11111111                 | 256 MB                   |
| 1-camera, line-scan | One 1- or 2- or 4- or 8-connection line-<br>scan camera                                                               | 1D8                        | 2 GB                     |
| 2-camera, line-scan | One or two 1- or 2- or 4-connection line-<br>scan cameras                                                             | 2D44                       | 1 GB                     |

**Ë** EURESYS

### 2.3. Supported Operating Systems

#### Windows

The Coaxlink driver is designed to support all Windows versions from 7 to 10, including the server versions, on x86 (32-bit) and x86\_64 (64-bit) platforms.

This release has been validated with the following Windows versions:

| OS Name & Version     | Platform        | Notes                                               |
|-----------------------|-----------------|-----------------------------------------------------|
| Microsoft Windows 7   | x86 (32-bit)    | Service Pack 1 with KB3033929 and KB2921916 updates |
| Microsoft Windows 8.1 | x86 (32-bit)    | -                                                   |
| Microsoft Windows 8.1 | x86-64 (64-bit) | -                                                   |
| Microsoft Windows 10  | x86-64 (64-bit) | Version 1709, a.k.a. Fall Creators Update           |

Note: The Coaxlink driver for Windows 10 is signed by Microsoft.

**Note:** Power saving modes of the operating systems (StandBy, Sleep, Suspend...) are not supported.

#### Linux

The Coaxlink driver is designed to be distribution-independent on x86, x86\_64, and aarch64 platforms. It is expected to work with a wide range of distributions.

This release has been validated with the following distribution(s):

| OS Name & Version        | Platform         | Notes                        |
|--------------------------|------------------|------------------------------|
| Linux CentOS 7           | x86 (32-bit)     | Kernel version 3.10          |
| Linux Ubuntu 14.04       | x86 (32-bit)     | Kernel version 3.13          |
| Linux Ubuntu 14.04       | x86-64 (64-bit)  | Kernel version 3.13          |
| Linux Ubuntu 16.04 LTS   | aarch64 (64-bit) | Kernel version 3.10.96-tegra |
| Linux Ubuntu 17.04       | x86_64 (64-bit)  | Kernel version 4.10          |
| Linux Ubuntu 18.04.1 LTS | x86_64 (64-bit)  | Kernel version 4.18.7        |

**Note:** Power saving modes of the operating systems (StandBy, Sleep, Suspend...) are not supported.

#### macOS

The Coaxlink driver is designed to support all macOS versions from version 10.12 on x86\_64 (64bit) platforms.

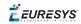

This release has been validated with the following version(s):

| OS Name & Version | Platform        | Notes              |
|-------------------|-----------------|--------------------|
| macOS 10.12.6     | x86-64 (64-bit) | A.k.a. Sierra      |
| macOS 10.13.4     | x86-64 (64-bit) | A.k.a. High Sierra |

**Note:** The Coaxlink driver for macOS is signed by Euresys using a certificate that has been signed by Apple.

**Note:** Power saving modes of the operating systems (StandBy, Sleep, Suspend...) are not supported.

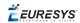

### 2.4. Development Tools

The Coaxlink driver is supplied as GenICam GenTL producer libraries (coaxlink.cti):

- An x86 dynamic library designed to be used with ISO-compliant C/C++ compilers for the development of x86 applications.
- An x86\_64 dynamic library designed to be used with ISO-compliant C/C++ compilers for the development of x86\_64 applications.
- An aarch64 dynamic library designed to be used with ISO-compliant C/C++ compilers for the development of aarch64 applications.
- A .NET assembly designed to be used with development environments compatible with .NET frameworks version 2.0 or higher.

The Coaxlink cards should be usable with any development tool that supports at least one of these interfaces.

### 2.5. Memento

Memento version 4.0 or later is required when using Coaxlink driver version 4.0 or later.

Memento version 9.5 is required to use the Memento Analyzer.

### 2.6. Software Tools

| Tool Name                 | Tool Description                                                                                                    |
|---------------------------|----------------------------------------------------------------------------------------------------|
| Coaxlink Firmware Manager | Tool for installing or upgrading the firmware embedded on the Coaxlink cards.                                                          |
| GenICam Browser (64-bit)  | 64-bit version of the GUI tool giving access to<br>all the GenICam features exposed by the<br>GenTL Producer(s) in your system         |
| GenICam Browser           | 32-bit version of the GenICam browser                                                                                                  |
| GenTL Console (64-bit)    | 64-bit version of the command-line tool<br>giving access to all the functions and<br>commands exposed by the Euresys GenTL<br>Producer |
| GenTL Console             | 32-bit version of the GenTL Console                                                                                                    |

*EURESYS* 

## 3. Important Notices

Important notifications to be read before installing and/or using the product on your PC!

| 3.1. | Firmware Version Requirements              | 16 |
|------|--------------------------------------------|----|
| 3.2. | CPU Requirements                           | 16 |
| 3.3. | Coaxlink Driver Installation Procedure     | 17 |
| 3.4. | Driver Installation on macOS               | 18 |
| 3.5. | Driver Installation on Windows             | 19 |
| 3.6. | Driver Installation on Windows 7           | 20 |
| 3.7. | Driver Installation on Windows Server 2016 | 20 |
| 3.8. | Flash EEPROM Change Note                   | 22 |

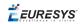

### 3.1. Firmware Version Requirements

**Important:** It is *mandatory* to apply the Firmware Upgrade procedure prior to using this version of the driver.

**Note:** The Coaxlink driver checks the compatibility of the firmware installed on every Coaxlink card. For Coaxlink cards having an incompatible firmware, the GenTL driver exposes 0 (zero) Device and the GenICam browser displays a "Firmware too old" error message:

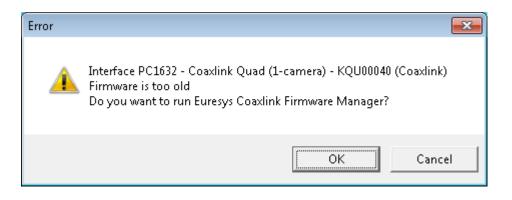

"Firmware too old" error message

#### Coaxlink 10.2

| Product/Firmware Variant Combinations     | Min. Firmware<br>Version Number |
|-------------------------------------------|---------------------------------|
| All product/firmware variant combinations | 251                             |

### 3.2. CPU Requirements

The image converter requires a CPU that has the Supplemental Streaming SIMD Extension 3 (SSSE3) instruction set.

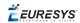

### 3.3. Coaxlink Driver Installation Procedure

The Coaxlink driver is distributed on the support section of the Euresys website: http://www.euresys.com/support/.

**Note:** The Euresys website download area may require user authentication. The user ID and password are not obtained, they are chosen by the user. Access is free and unrestricted.

- Select the Coaxlink product series to display the file list corresponding to the latest available Coaxlink driver release.
- 2. Select the setup file corresponding to your operating system and your processor architecture

coaxlink-<OS>-[<ARCH>-]<MA.MI.RE.BU>.<EXT>

- □ The <OS> field designates the operating system: linux, macos, win, win10
- □ The <ARCH> optional field designates the processor architecture: aarch64, x86, x86\_64
- □ The <MA.MI.RE.BU> designates respectively the major and minor version numbers, the revision and the build numbers of the driver package
- Control Control Con

**Important:** For an installation on Windows 10, use the coaxlink-win10-[<ARCH>-]<MA.MI.RE.BU>.exe setup file with drivers signed by Microsoft!

3. Launch the installer tool to install the driver files and software tools on your PC.

**Note:** If you have an existing Coaxlink driver already installed, the installer tool prompts you to uninstall it before being able to continue. Otherwise, it prompts you for the selection of the destination folder.

#### RELATED TOPICS

| Driver Installation on macOS                |    |
|---------------------------------------------|----|
| Driver Installation on Windows              | 19 |
| Driver Installation on Windows 7            | 20 |
| Driver Installation on Windows Server 2016. | 20 |

**Ë** EURESYS

### 3.4. Driver Installation on macOS

#### **Memento and Coaxlink Installers**

#### This notice applies when installing Coaxlink or Memento Euresys drivers on macOS

After Memento and Coaxlink package files have been downloaded with Safari, the usual *double-click* to launch the installer will not let you install the package.

You shall use instead *control+click* and select *Open* to launch the installer. A window will pop up, click then on *Open* to proceed.

#### macOS High Sierra

This notice applies when installing Coaxlink or Memento Euresys drivers on macOS High Sierra

On macOS High Sierra, the user has to manually approve loading of third-party kernel extensions.

See https://developer.apple.com/library/content/technotes/tn2459/\_index.html

The first time Memento and Coaxlink drivers are installed, their kernel extensions have to be approved.

A window about blocked extensions might pop up during the package installation.

Go to *Preferences* → *Security* & *Privacy* and ensure that **System software from developer** "Euresys SA" was blocked from loading. is not displayed. If so, click on Allow.

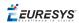

### 3.5. Driver Installation on Windows

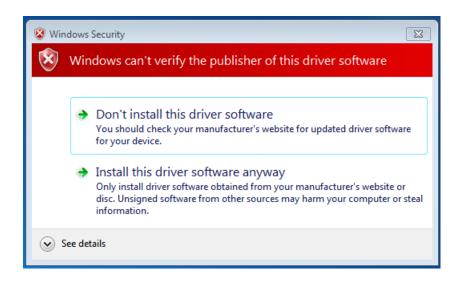

#### Windows Security warning at driver installation on Microsoft Windows when VeriSign Universal Root CA is missing

This warning occurs when the VeriSign Universal Root CA certificate is missing from the Windows certificate store, which can happen if the system is not connected to the Internet and thus does not receive root certificates updates.

This issue can be solved by installing this missing certificate, which is available in an archive that can be downloaded here, on the Symantec website.

### 3.6. Driver Installation on Windows 7

*Renewal of the "Code Signing For Microsoft Authenticode" certificate for Euresys drivers and SHA-256 support* 

Microsoft Windows 7 and Microsoft Windows Server 2008 R2 now require at least SP1 as well as some specific Windows updates in order to support SHA-256 certificates.

**Important:** The following Windows updates are required and must be installed before using Euresys drivers on Microsoft Windows 7 and Microsoft Windows Server 2008 R2:

- KB3033929 (provides support for SHA-256 certificates which are required by Microsoft): without this one, a "Windows cannot verify the digital signature for the drivers required for this device" (code 52) error will prevent the Euresys drivers from loading.
- KB2921916: this hot-fix avoids the "Would you like to install this driver software?" dialog to pop up at each driver installation (see picture below), even if the user checked the "Always trust software from "Euresys s.a." check box

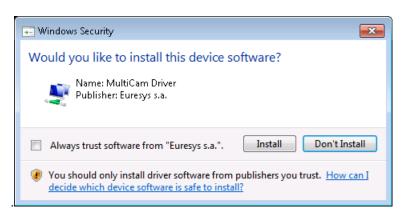

"Would you like to install this driver software?" pop-up message

### 3.7. Driver Installation on Windows Server 2016

Configuration requirements for installing Euresys drivers on Windows Server 2016

#### Notice Applicability

• Coaxlink driver since version 4.7

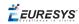

#### Notice

When installing Euresys drivers on a fresh install of Windows Server 2016, the UEFI Secure Boot feature must be disabled in BIOS so that the Euresys drivers can be loaded by Windows when Secure Boot is enabled.

| PC1633 -                                                                                                    | Coaxlink Quad G  | 53 (1-camera) Properties | ×                                                                                                    |                                       |
|----------------------------------------------------------------------------------------------------|------------------|--------------------------|----------------------------------------------------------------------------------------------------|---------------------------------------|
| General                                                                                                    | Driver Details   | Events Resources         |                                                                                                    |                                       |
|                                                                                                    | PC1633 - Coaxlir | nk Quad G3 (1-camera)    |                                                                                                    |                                       |
|                                                                                                    | Device type:     | Euresys capture devices  |                                                                                                    | 🗄 Program Compatibility Assistant 🛛 🗙 |
|                                                                                                    | Manufacturer:    | EURESYS                  |                                                                                                    | A digitally signed driver is required |
| Location: PCI Slot 4 (PCI bus 3, device 0, function 0) Device status Windows cannot verify the digital signature for the drivers required for this device. A recent hardware or software change might have installed a file that is signed incorrectly or damaged, or that might be malicious software from an unknown source. (Code 52) |                  |                          | Coaxlink device driver<br>EURESYS<br>Windows blocked the installation of a digitally unsigned<br>driver. Uninstall the program or device that uses the driver<br>and check the publisher's website for a digitally signed<br>version of the driver. |                                       |
|                                                                                                    |                  |                          | ~                                                                                                    | Close                                 |
|                                                                                                    |                  |                          |                                                                                                    |                                       |
|                                                                                                    |                  | ОК                       | Cancel                                                                                                    |                                       |

**Device Manager error message** 

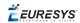

### 3.8. Flash EEPROM Change Note

#### Several Coaxlink products will undergo a hardware change of the Flash EEPROM control logic.

**Note:** The Flash EEPROM is the memory that stores the contents of the Coaxlink's on-board FPGA.

#### **Affected Products List**

| Product                        | S/N Prefix | First Serial Number of New Cards |
|--------------------------------|------------|----------------------------------|
| 1629 Coaxlink Duo PCIe/104-EMB | KDI        | 10,000                           |
| 1633 Coaxlink Quad G3          | KQG        | 10,000                           |
| 1633-LH Coaxlink Quad G3 LH    | KQH        | 10,000                           |
| 1634 Coaxlink Duo PCIe/104-MIL | KDR        | 10,000                           |
| 1635 Coaxlink Quad G3 DF       | KDF        | 10,000                           |
| 1637 Coaxlink Quad 3D-LLE      | KQE        | 10,000                           |

#### Consequences

Existing applications using a Coaxlink driver prior to version 10.0.0 are required to use a new procedure to install or update the firmware on new boards.

The change has no impact for applications already using Coaxlink driver 10.0.0 or higher.

With the exception of the firmware update, the change has strictly no impact on the product functionality, performance and specifications:

- The hardware design of these new cards, including the CoaXPress interface, PCI Express interface, the FPGA and the I/O, has not been changed.
- The functionality, performance and specification of the new cards is guaranteed to remain unchanged. Once programmed with the corresponding firmware, the new cards remain compatible with all previous versions of the Coaxlink driver.

For further information, refer to the D207EN-Flash EEPROM Change Note PDF document.

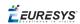

## 4. Release Details

| 4.1. Added Firmware Variant(s) | 24 |
|--------------------------------|----|
| 4.2. Added/Improved Features   | 25 |
| 4.3. Solved Issues             | 27 |
| 4.4. Breaking Changes          | 28 |

### 4.1. Added Firmware Variant(s)

#### Coaxlink 10.2

| Target Product     | Firmware<br>Name | Description                                                                                                    |
|--------------------|------------------|----------------------------------------------------------------------------------------------------|
| 3602 Coaxlink Octo | 4-camera         | One or two or three or four 1- or 2-<br>connection area-scan cameras                                                    |
|                    | 5-camera         | One 1- or 2- or 4-connection area-<br>scan camera and<br>one or two or three or four 1-<br>connection area-scan cameras |

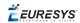

### 4.2. Added/Improved Features

#### Coaxlink 10.2

#### **Events**

Camera Connection and Disconnection Events

Added notifications of camera connection/disconnection events: ConnectionDetectedCxpA, ConnectionDetectedCxpB, ..., ConnectionUndetectedCxpA, ConnectionUndetectedCxpB, ..., Device0Ready, Device1Ready, ..., Device0Lost, Device1Lost, ...

#### GenlCam Features

#### Interface Module

Added features CustomLogicControlAddress and CustomLogicControlData in category CustomLogic, available only for "custom-logic" firmware variants.

Added features OnboardMemoryBase and OnboardMemorySize in category OnboardMemory, available for CustomLogic firmware variants.

#### EGrabber

Improved EGrabbers Helper Class

Added function clear to discard current list of grabbers

Added EGrabberPredicate to instantiate specific grabbers instead of all available grabbers

Added possibility to reposition a grabber in the flat list

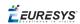

#### Improved EGrabber Class

Added function isOpen to EGrabber class to check if a GenTL module has been open

Added EGrabber constructor parameter remoteRequired to indicate whether the remote device is required to create the grabber object

Breaking change the grabber classes (based on EGrabber) instantiated by EGrabbers require the additional constructor parameter (bool remoteRequired), please refer to sample "213-egrabbers" for details!

Added functions read and write to all (not only remote device) GenTL port objects exposed in Euresys scripts

Added optional offset argument to read and write functions of the GenTL port objects exposed in Euresys scripts

#### EGrabber Sample Programs

Updated "213-egrabbers" sample

Added "250-using-lut" sample

Added "302-cxp-connector-detection" sample

Updated "660-phantom" sample to use EGrabbers class, to simplify enumeration of available grabbers in the system

Added "501-all-grabbers-cuda-process" sample

Added "egrabber-mfc" sample

### 4.3. Solved Issues

#### Coaxlink 10.2

Inoperative (1-camera, 4-data-stream) firmware variant

Firmware 251 delivered with Coaxlink 10.2 fixes the inoperative (1-camera, 4-data-stream) firmware variant

Firmware Manager

Fixed spurious ATTENTION red label even if a card is up-to-date in coaxlink firmware manager GUI.

EGrabber Sample Programs

Fixed ProjectConfigurationPlatforms for x64 builds in egrabber-samples-cuda solution files.

### 4.4. Breaking Changes

Changes in the API that are not backward compatible.

#### Since Coaxlink 10.2

#### Additional constructor parameter required

The grabber classes (based on EGrabber) instanciated by EGrabbers require the additional constructor parameter (bool remoteRequired), please refer to sample "213-egrabbers" for details

#### Since Coaxlink 10

Deprecated functions from namespace Euresys

Deprecated the functions Features, RegexFeatures, GlobFeatures, EnumEntries, RegexEnumEntries, GlobEnumEntries from namespace Euresys, which are still available by #defining EURESYS\_USE\_NS\_EURESYS\_DEPRECATED\_API.

Two options to fix user code:

- **Recommended change** Replace all occurrences of:
  - Euresys::Features() by Euresys::query::features()
  - Euresys::RegexFeatures(re) by Euresys::query::features().regex(re)
  - Euresys::GlobFeatures(g) by Euresys::query::features().glob(g)
  - □ Euresys::EnumEntries(f) by Euresys::query::enumEntries(f)
  - Euresys::RegexEnumEntries(f,re) by Euresys::query::enumEntries
    (f).regex(re)
  - Euresys::GlobEnumEntries(f,g) by Euresys::query::enumEntries(f).glob
    (g)
- 1. Or add #define EURESYS\_USE\_NS\_EURESYS\_DEPRECATED\_API before #include
   <EGrabber.h> (or #include <EGenTL.h>), a quick fix that doesn't require changing
   source code.

#### Since Coaxlink 9.3.1

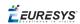

Removed data stream event counts from the list of possible contexts of device event notifications

Removed data stream event counts from the list of possible contexts of device event notifications.

StartOfCameraReadoutEventCount, EndOfCameraReadoutEventCount, StartOfScanEventCount, EndOfScanEventCount, RejectedFrameEventCount, and RejectedScanEventCount are no longer valid values for EventNotificationContext1, EventNotificationContext2, and EventNotificationContext3 in the device module.

#### Since Coaxlink 9.3

Reset of StartOfScanTriggerSource, EndOfScanTriggerSource and ScanLength features

Data stream features StartOfScanTriggerSource, EndOfScanTriggerSource and ScanLength are now reset by the data stream feature StreamReset. Previously, they were reset by the device feature DeviceReset.

#### Since Coaxlink 9.2

#### GenAPI Features Range Checking

Range checking will prevent applications from setting forbidden values to camera features. A meaningful error will be reported if such an event should happen.

#### Since Coaxlink 9.1.1

Camera Model - Exposure Time Range Boundaries

When ExposureTimeMin and/or ExposureTimeMax are/is set, the order in which the features ExposureTimeMin, ExposureTimeMax and ExposureTime are set is imposed by the constraints.

#### Since Coaxlink 7.1.1

#### GenTL 1.5 Header File

Moved to standard GenTL 1.5 header file (was previously GenTL 1.4):

- GenTL 1.5 changed namespace from GenICam::Client to GenTL,
- Coaxlink custom GenTL definitions have been moved accordingly from the namespace GenICam::Client::Euresys to namespace GenTL::EuresysCustomGenTL,
- replaced header file GenTL\_v1\_4.h by GenTL\_v1\_5.h,
- replaced header file GenTL\_v1\_4\_EuresysCustom.h by GenTL\_v1\_5\_ EuresysCustom.h.

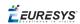

#### Euresys::GenTL Class Renaming

Renamed the class Euresys::GenTL into Euresys::EGenTL to avoid name conflicts with the new standard GenTL 1.5 namespace GenTL. This will impact any code using the class Euresys::GenTL:

- renamed header file EuresysGenTL.h into EGenTL.h,
- renamed header file EuresysGenTLErrors.h into EGenTLErrors.h,
- Euresys::EGenTL is now declared in header file EGenTL.h.

#### Deprecated Euresys::SharedGenTL Class

Deprecated the class Euresys::SharedGenTL, which is still available by defining EURESYS\_USE SHAREDGENTL DEPRECATED API.

Two options to fix user code:

- Recommended change Replace all occurrences of Euresys::SharedGenTL by Euresys::EGenTL,
- Or add #define EURESYS\_USE\_SHAREDGENTL\_DEPRECATED\_API before #include <EGrabber.h>, a quick fix that doesn't require changing source code.

GenTL 1.5 Changes

Announcing or revoking buffers while acquiring returns the error code GC\_ERR\_BUSY (was GC\_ ERR RESOURCE IN USE for GenTL 1.4)

Revoking a queued buffer returns the error code GC\_ERR\_BUSY (was GC\_ERR\_RESOURCE\_IN\_ USE for GenTL 1.4)

New device access status values (defined by GenTL 1.5) returned by the GenTL functions IFGetDeviceInfo and DevGetInfo for the command DEVICE INFO ACCESS STATUS:

- DEVICE\_ACCESS\_STATUS\_OPEN\_READWRITE: when the device is opened by the current producer with read/write access
- DEVICE\_ACCESS\_STATUS\_OPEN\_READONLY: when the device is opened by the current producer with read-only access

#### Since Coaxlink 7.0.0

#### OemSafetyKey Length

The length of ProgramOemSafetyKey and CheckOemSafetyKey is now limited by a userconfigurable MaximumOemKeyLength (4096 characters by default)

LUT Configuration Locking

LUT configuration features (datastream) are locked while grabbing.

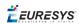

#### CIC Features Availability

Features related to the CIC (device) are not available when <code>CameraControlMethod</code> is <code>NC</code> or <code>EXTERNAL</code>

#### Since Coaxlink 4.6.1

#### EGrabber API

Deprecated EGrabber method announceBuffer (superseded by announceAndQueue).

Two options to fix user code:

- Recommended change Replace all occurrences of announceBuffer by announceAndQueue (GenTLMemory (...)) Or announceAndQueue (UserMemory (...)),
- Or add #define EURESYS\_USE\_EGRABBER\_DEPRECATED\_API before #include <EGrabber.h>.

#### Since Coaxlink 4.5.1

Euresys Name Space for EGrabber Classes

EGrabber C++ classes now belong to Euresys namespace.

Two options to fix user code:

- Recommended change Replace each occurrence of EGrabber by Euresys::EGrabber,
- Or add using namespace Euresys; after #include <EGrabber.h>.

#### Since Coaxlink 4.4.1

#### EGrabber API

The API of EGrabber .NET classes have changed since Coaxlink 4.4.0 beta

GenTL class now behaves like SharedGenTL, which is what most users need

• The GenTL constructor accepts a new argument, named shared, which can be used to revert to the old behavior.

#### RGBConverter.h

Added inplace1x2yeReordering methods instead of Inplace1x2yeReordering class

• User code needs to be adapted to call inplace1x2yeReordering instead of creating an Inplace1x2yeReordering instance, please see include/RGBConverter.h for a code sample.

Since Coaxlink 4.4.0

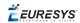

#### .NET Assembly

Added new assembly exposing EGrabber classes, previous CoaxlinkGrabber classes are removed from the assembly.

#### EGrabber

Deprecated getInfoString methods (replaced by getInfo).

Two options to fix user code:

- Recommended change Replace all occurrences of getInfoString<module> (and getBufferInfoString) by getInfo<module, std::string> (and getBufferInfo<std::string>)
- Or add #define EURESYS\_USE\_EGRABBER\_DEPRECATED\_API before #include <EGrabber.h>.

GenTL C++ class

Deprecated bayerConvert

Though the function <code>bayerConvert</code> is superseded by the image converter, it is still possible to use it, if required please add <code>#define EURESYS\_USE\_BAYER\_DEPRECATED\_API</code> before <code>#include <EuresysGenTL.h></code> or <code>#include <EGrabber.h></code>

#### Since Coaxlink 4.3

Data Stream Module GenICam Feature

UnpackingMode: Changed default value to LSB (instead of MSB)

#### Since Coaxlink 4.1

Device Module Features

Merged CycleTriggerSource and CycleHardwareTriggerSource features.

Renamed CycleSoftwareTrigger into StartCycle.

Renamed CyclePeriodTarget into CycleMinimumPeriod.

Renamed ErrorCounter into ErrorCount.

Renamed ErrorCounterReset into ErrorCountReset.

Removed backward compatibility for deprecated features: TriggerSource, TargetFramePeriod, ExposureRecovery.

*<i>EURESYS* 

## 5. Known Issues

# 5.1. Deviations from the CoaXPress specification

| CoaXPress 1.1.1 Discovery      | .34 |
|--------------------------------|-----|
| Device to Host Connection Maps | .35 |

### CoaXPress 1.1.1 Discovery

The **10.1.3 Discover Devices and Connection Topology** paragraph of the CoaXPress 1.1.1 standard claims:

"The Host shall read the ConnectionConfigDefault register to find the number of expected connections. It shall then write to the ConnectionConfig register to enable the number of connections read from ConnectionConfigDefault. However it shall not change from the discovery rate at this stage."

#### The **10.3.33 ConnectionConfig** paragraph of the CoaXPress 1.1.1 standard claims:

"This register shall hold a valid combination of the Device connection speed and number of active downconnections. Writing to this register shall set the connection speeds on the specified connections, and the high speed upconnection, if supported. If the new ConnectionConfig value results in a change of connection speed, the Device shall acknowledge the ConnectionConfig access at the original connection speed. Therefore it shall acknowledge the access before changing connection speed."

**Note:** Not all theoretical combinations of connection speed and number of connections may be usable. One register is used to ensure that the two variables are set simultaneously. The XML file and product documentation give valid combinations for the Device. A connection reset sets the value corresponding to the selected discovery rate and one connection.

#### Considering that:

- the above paragraphs disagree on the value that should be written to the ConnectionConfig register,
- changing the behavior to respect CoaXPress 1.1.1 statements causes issues with some cameras,

the CoaXPress discovery procedure of the Coaxlink driver is not modified to comply with CoaXPress 1.1.1.

At the end of the discovery procedure, the Coaxlink driver sets the speed and the number of the connections of the CoaXPress Link according to the settings of ConnectionConfigDefault register of the camera.

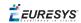

### Device to Host Connection Maps

The CoaXPress standard suggests that Devices (cameras or data forwarding devices) can be connected to the Host (frame grabber) using a free connection scheme.

Instead, the Host Interface of Coaxlink requires a specific assignment of the Device connections to the Host connectors. Such assignment is named **Host Connection Map**.

The Host Connection Map is hard-coded in the product/firmware variant. The Coaxlink product and firmware variant must be selected according to the required mapping!

#### Host Connection Map - Naming Convention

The **Host Connection Map** or **HCMAP** designates how the connections of the Host Interface of a Coaxlink card are allocated to the Devices (cameras).

A Host Connection Map - HCMAP - is designated by an acronym using the following Euresys proprietary naming convention:

<dev#><dev-type>[<str#>S] {<con#>...<con#>} [<SL-con#>]

where:

- <dev#>declares the maximum number of Devices (cameras) that can be attached to the Host Interface.
  - □ 1 for a single-device Host interface
  - □ 2 for a 2-device Host interface
  - □ ...
- <dev-type> declares the device type.
  - D for standard CoaXPress devices
  - DF for virtual devices used in the Data Forwarding schemes
- <con#> declares the number of connections available for each device. *This field is repeated once for each device.* 
  - □ 1 for a single-connection device
  - □ 2 for 2-connection device

□ ...

- <str#>S declares the maximum number of data streams allowed by a device.
  - This field is omitted when there is only 1 stream
  - □ 4S for a up to 4 data-streams per device
- SL<-con#> declares the number connections per sub-link.
  - □ This field is omitted when there are no sub-links.
  - □ SL4 for a 4-connection sub-links

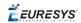

#### Examples

HCMAP **2D22** designates a Host Interface with 2 standard 1-data-stream CoaXPress Devices and 2 connections for each device.

HCMAP **1D4S4** designates a Host Interface with 1 standard CoaXPress Devices, up to 4 data streams, and 4 connections per device.

### Standard CoaXPress Devices - One-camera Host Connection Maps (1D1, 1D2, 1D4, 1D8)

| Device 0                                                                             |                                                                                      |  |  |
|--------------------------------------------------------------------------------------|--------------------------------------------------------------------------------------|--|--|
|                                                                                      |                                                                                      |  |  |
| 1D1 host connection map                                                              |                                                                                      |  |  |
|                                                                                      |                                                                                      |  |  |
| Device 0                                                                             |                                                                                      |  |  |
| 1D2 host connection map                                                              |                                                                                      |  |  |
|                                                                                      |                                                                                      |  |  |
| Device 0                                                                             | 0 -Connection 0- A<br>1 -Connection 1- B<br>2 -Connection 2- C<br>3 -Connection 3- D |  |  |
|                                                                                      |                                                                                      |  |  |
| 1D4 host connection map                                                              |                                                                                      |  |  |
| 0 -Connection 0-<br>1 -Connection 1-                                                 | A<br>B                                                                               |  |  |
|                                                                                      | OR                                                                                   |  |  |
|                                                                                      |                                                                                      |  |  |
|                                                                                      |                                                                                      |  |  |
| 0 -Connection 0- A<br>1 -Connection 1- B<br>2 -Connection 2- C<br>2 -Connection 2- C | A<br>B<br>C                                                                          |  |  |
| 3 -Connection 3-<br>OR 3 -Connection 3-<br>4 -Connection 4-                          | D<br>E                                                                               |  |  |
| Device 0                                                                             | F<br>G<br>H                                                                          |  |  |
| Device 0                                                                             | <u> </u>                                                                             |  |  |

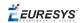

#### 1D8 host connection map

### Standard CoaXPress Devices - Two-camera Host Connection Maps (2D11, 2D22, 2D44)

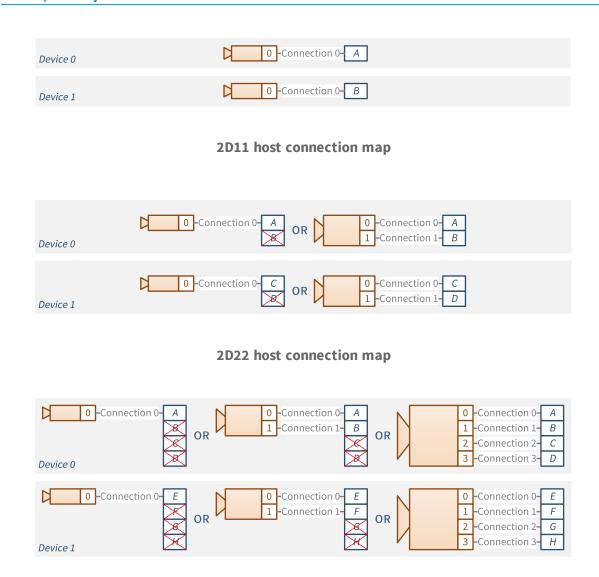

2D44 host connection map

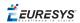

### Standard CoaXPress Devices - Four-camera Host Connection Maps (4D1111, 4D2222)

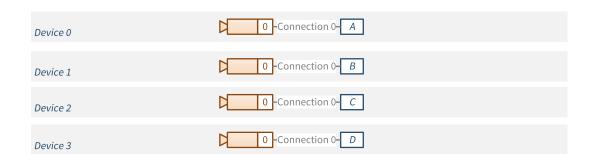

#### 4D1111 host connection map

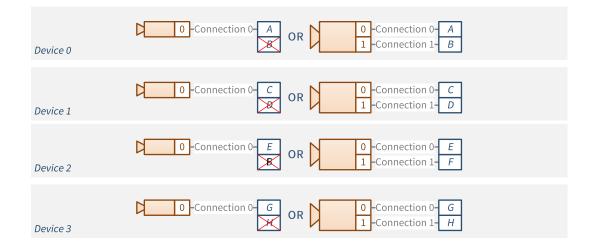

4D2222 host connection map

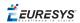

#### Standard CoaXPress Devices - Five- and Eight-camera Host Connection Maps (5D41111, 8D1111111)

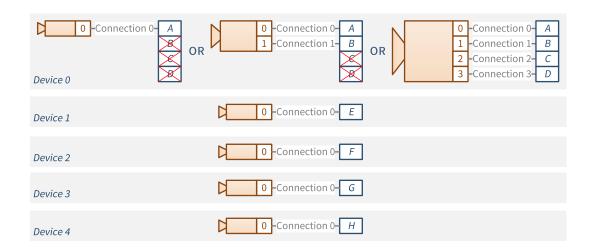

#### 5D41111 host connection map

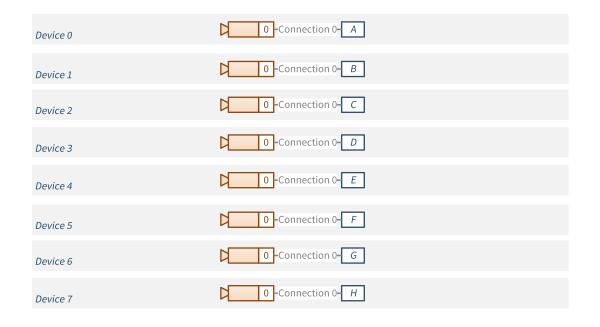

#### 8D11111111 host connection map

# 5.2. Deviations from the GenTL specification

#### **EventKill**

The GenTL specification states that:

- In case of multiple pending wait operations EventKill causes one wait operation to return with a GC ERR ABORT error code.
- This means that if more than one thread waits for an event, the EventKill function terminates only one wait operation and other threads will continue execution.
- Therefore in order to cancel all pending wait operations EventKill must be called as many times as wait operations are pending.
- In case this function is called while no wait operation was pending the next call to EventGetData will return a GC ERR ABORT.

This specification is nothing but the behavior description of a particular implementation based on a Windows auto-reset event.

This implementation is prone to race conditions: calling EventKill N times in a row to kill exactly N waiting threads is not guaranteed to work as expected because signaling an event that is already in the signaled state has no effect. In other words, some of the EventKill calls could have no effect.

EventKill as specified is not easy to use: How many EventKill calls are required? How many EventGetData calls should we expect to return GC\_ERR\_ABORT? Note that race conditions affect these questions.

The Euresys GenTL implementation solves these issues, but differs slightly:

- EventKill aborts all pending wait operations on the event handle.
- EventKill has no impact on subsequent wait operations.

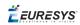

#### **DSStopAcquisition**

The GenTL specification states that:

- Each call to DSStartAcquisition must be accompanied by a call to DSStopAcquisition.
- Argument iNumToAcquire passed to DSStartAcquisition sets the number of filled/delivered buffers after which the acquisition engine stops automatically.
- There must be a call to DSStopAcquisition accompanying each call to DSStartAcquisition even though the stream already stopped because the number of frames to acquire was reached.
- DSStopAcquisition returns GC\_ERR\_RESOURCE\_IN\_USE when the acquisition engine has already been terminated or has not been started.

The reasons for this behavior is not clear.

The Euresys GenTL implementation differs slightly:

- DSStopAcquisition will not return GC\_ERR\_RESOURCE\_IN\_USE if the data stream hasn't been started.
- DSStopAcquisition will not return GC\_ERR\_RESOURCE\_IN\_USE if the data stream has already been stopped by a prior call to DSStopAcquisition.
- DSStopAcquisition will not return GC\_ERR\_RESOURCE\_IN\_USE if the data stream has stopped automatically after iNumToAcquire images have been captured.

In other words, DSStopAcquisition is idempotent.

With the Euresys implementation, it is not necessary to treat some errors as normal, and race conditions (between DSStopAcquisition and the automatic stop of the data stream are avoided. Furthermore, if the data stream has stopped automatically after acquiring iNumToAcquire images, DSStartAcquisition can be called without first calling DSStopAcquisition.

# 5.3. Deviations from the PCIe 3.0 specification

#### Applies to: QuadG3 QuadG3DF

1633 Coaxlink Quad G3 and 1635 Coaxlink Quad G3 DF operate only at PCIe 2.0 and PCIe 3.0 link speeds.

These products cannot be used when inserted in PCIe revision 1.x slots.

### 5.4. Functional Limitations

| aarch64 ARM Processor Architecture | 43 |
|------------------------------------|----|
| 1638 Coaxlink Quad CXP-3           | 43 |

### aarch64 ARM Processor Architecture

#### **Image Converters**

The image conversion functions for the aarch64 ARM processor architecture don't use the ARM NEON general-purpose SIMD engine.

### 1638 Coaxlink Quad CXP-3

#### Applies to: QuadCXP3

#### **Pixel Unpacking**

1638 Coaxlink Quad CXP-3 doesn't allow to disable the pixel unpacking by setting **Unpacking** to **Off.** Both **Msb** and **Lsb** unpacking modes are supported.

10-bit, 12-bit and 14-bit pixels are always unpacked to 16-bit

#### **Color Components Swap**

1638 Coaxlink Quad CXP-3 doesn't allow to swap the red (first-) and the blue (last-) color component by setting **RedBlueSwap** to **True**.

#### 4:2.2 Pixel formats

1638 Coaxlink Quad CXP-3 doesn't support YCbCr 4:2:2 and YUV 4:2:2 pixel formats.